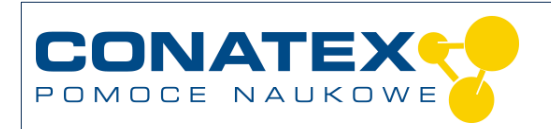

# **Fotosynteza i produktywność pierwotna**

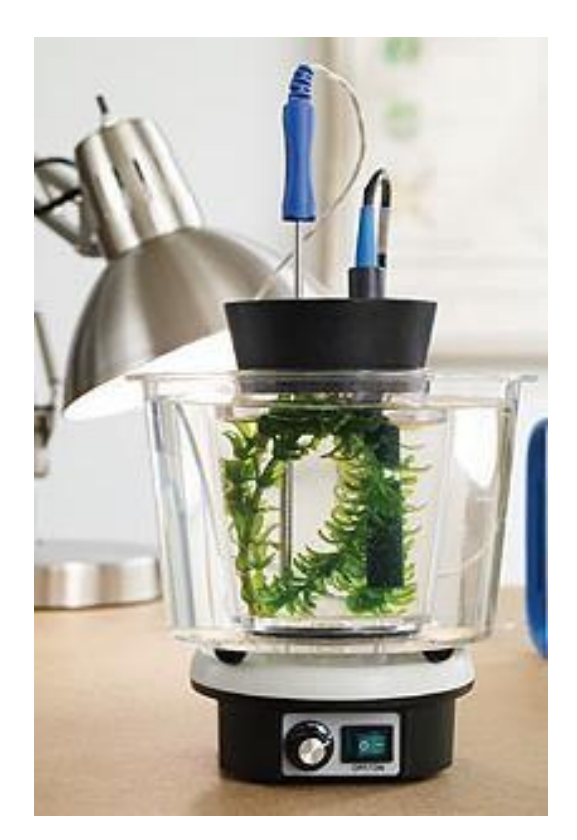

*Źródło obrazu: PASCO*

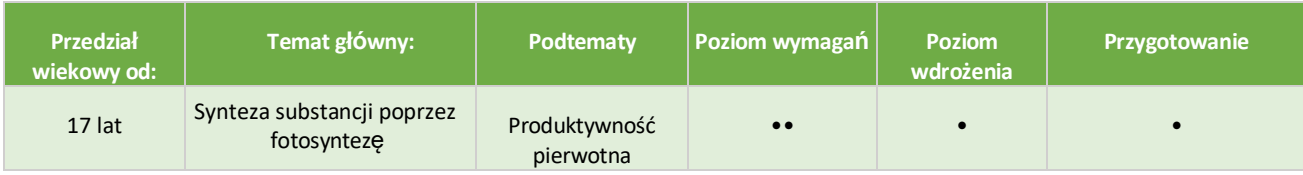

### **Zadanie**

Całe życie na Ziemi jest bezpośrednio lub pośrednio zależne od pierwotnej produktywności autotrofów, znanych również jako producenci pierwotni. Uczniowie uczą się określać produktywność pierwotną roślin i dowiadują się, dlaczego produktywność pierwotna jest dla nas tak ważna.

<sup>©</sup> Wszelkie prawa zastrzeżone - strona internetowa: www.conatex.pl - e-mail: biuro@conatex.pl

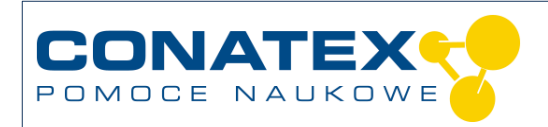

### **Wprowadzenie**

#### **Czym jest produktywność pierwotna?**

Produktywność pierwotna opisuje tempo produkcji węglowodanów w procesie fotosyntezy z dwutlenku węgla, promieniowania elektromagnetycznego ze słońca i wody. Całe życie na Ziemi jest bezpośrednio lub pośrednio zależne od produktywności pierwotnej. Organizmy odpowiedzialne za produktywność pierwotną nazywane są producentami pierwotnymi lub autotrofami. Są to organizmy, które mogą wytwarzać własne pożywienie, zwykle w procesie fotosyntezy. Producenci pierwotni stanowią podstawę łańcucha pokarmowego i działają jako pierwszy poziom troficzny.

W ekosystemach lądowych autotrofami są głównie rośliny naczyniowe. Producenci pierwotni w ekosystemach wodnych obejmują bakterie fotosyntetyzujące, fitoplankton (jednokomórkowe fotosyntetyzujące organizmy wodne), glony wielokomórkowe i rośliny naczyniowe, takie jak *Elodea sp.* Większość organizmów fotosyntetyzujących zawiera chloroplasty, organelle zawierające chlorofil, w których zachodzi fotosynteza.

Produktywność pierwotna może być wyrażona jako produktywność pierwotna brutto (BPP) lub produktywność pierwotna netto (NPP). Produktywność pierwotna netto to całkowita ilość węglowodanów wyprodukowanych w ekosystemie (BPP) pomniejszona o węglowodany zużyte przez producentów do własnego tlenowego oddychania komórkowego (R = oddychanie). Produktywność netto to nadmiar żywności produkowanej przez autotrofy, która jest dostępna do spożycia przez inne organizmy w łańcuchu pokarmowym. Odzwierciedla zatem węglowodany dostępne dla innych organizmów w ekosystemie. Równanie do obliczania NPP jest następujące:  $NPP = BPP - R$ .

<sup>©</sup> Wszelkie prawa zastrzeżone - strona internetowa: www.conatex.pl - e-mail: biuro@conatex.pl

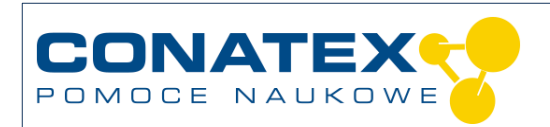

# **Materiał i metody**

Dla każdego ucznia lub grupy potrzebne są następujące materiały:

- System akwizycji danych
- [Czujnik tlenu rozpuszczonego](https://www.conatex.pl/catalog/sku-1194006)
- [Mieszadło magnetyczne i pręty mieszające](https://www.conatex.pl/catalog/sku-2015140)
- [Zbiornik do fotosyntezy](https://www.conatex.pl/catalog/sku-1041066)
- Gumowy korek, rozmiar #3 (**w zestawie ze zbiornikiem do fotosyntezy**)
- Czarna, nieprzepuszczająca światła tkanina, 50 cm x 50 cm
- [Lampa,](https://www.conatex.pl/catalog/sku-1133078) z żarówką 100W LED lub CFL
- Roślina wodna, tutaj: *Elodea sp*. (kilka gałązek)
- Woda z kranu, 1 litr
- Lód (zalecany w przypadku korzystania z żarówek)

### **Bezpieczeństwo**

Należy przestrzegać zwykłych środków ostrożności.

<sup>©</sup> Wszelkie prawa zastrzeżone - strona internetowa: www.conatex.pl - e-mail: biuro@conatex.pl

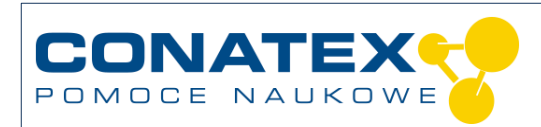

#### **Przeprowadzenie badania**

Przeprowadź następujące badanie, zanim zaprojektujesz i przeprowadzisz własny eksperyment. Zanotuj wszystkie obserwacje, dane, wyjaśnienia i odpowiedzi.

- 1. Rozpocznij nowy eksperyment w systemie gromadzenia danych i podłącz do niego czujnik tlenu rozpuszczonego  $Q_2$  (lub czujnik jakości wody).
- 2. Ustaw system zbierania danych tak, aby przedstawiał stężenie rozpuszczonego tlenu (mg/l) w zależności od zmierzonego czasu
- 3. Dostosuj skalowanie wykresu, aby pokazać wszystkie dane.
- 4. Umieść pręcik mieszający w zbiorniku do fotosyntezy.
- 5. Włóż kilka gałązek rośliny Elodea do wewnętrznego zbiornika, tak aby luźno wypełniał się rośliną i napełnij zbiornik wodą z kranu aż po brzegi.
- 6. Umieść gumowy korek z dwoma złączami czujnika (rozmiar #14) w otworze zbiornika.

*UWAGA: Podczas tego procesu woda przeleje się do zewnętrznej komory.*

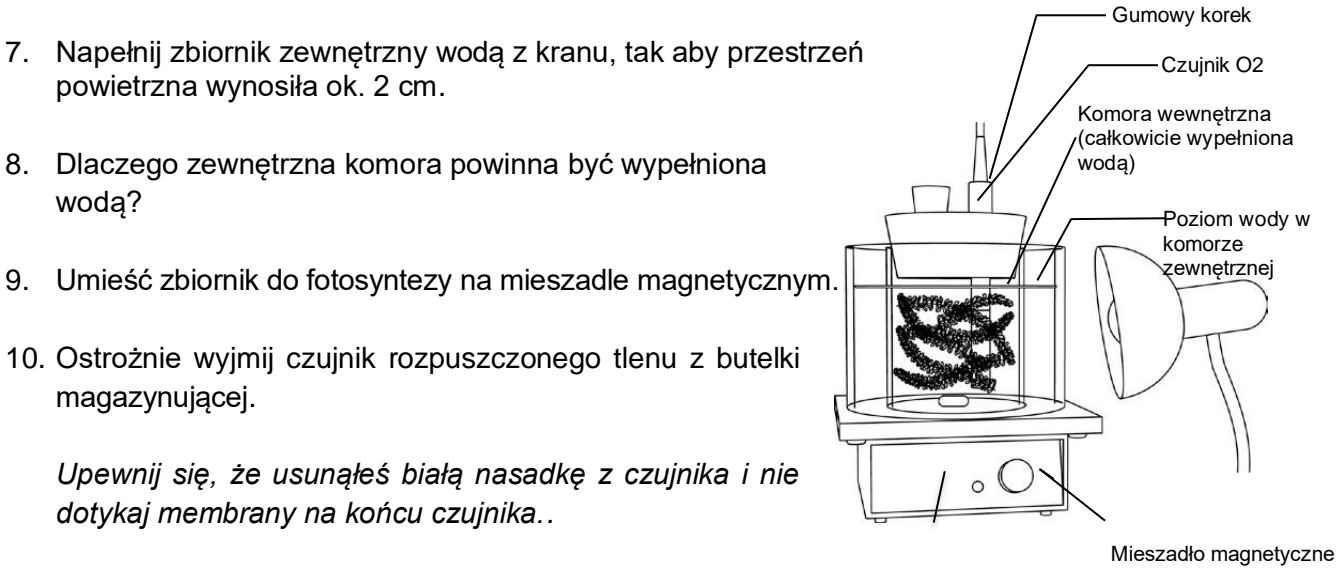

Mieszadła magnetyczne

<sup>©</sup> Wszelkie prawa zastrzeżone - strona internetowa: www.conatex.pl - e-mail: biuro@conatex.pl

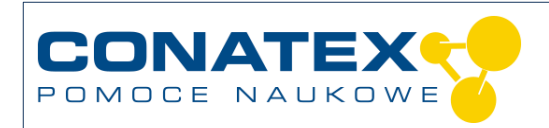

11. Ostrożnie włóż końcówkę sondy tlenowej przez większy otwór korka gumowego z dwoma gniazdami czujników. Wciśnij sondę w dół, tak aby końcówka czujnika znajdowała się tuż nad pręcikiem mieszającym (w odległości 1 cm od pręcika) i aby końcówka nie dotykała rośliny.

*UWAGA: Ważne jest, aby końcówka sondy była prawidłowo umieszczona, aby silny ruch wody mógł usunąć wszelkie pęcherzyki powietrza z końcówki sondy.*

*UWAGA: Jeśli roślina blokuje końcówkę sondy, wyjmij korek ze zbiornika i ponownie ustaw roślinę. Może być konieczne dodanie większej ilości wody, aby upewnić się, że zbiornik pozostaje całkowicie napełniony i wszelkie pęcherzyki powietrza zostały usunięte.*

- 12. Umieść gumowy korek #2 lub #3 w drugim otworze gumowej zatyczki z dwoma złączami czujnika (rozmiar #14).
- 13. Umieść lampę bardzo blisko zbiornika fotosyntezy, tak aby światło padało na roślinę *Elodea.*

<sup>©</sup> Wszelkie prawa zastrzeżone - strona internetowa: www.conatex.pl - e-mail: biuro@conatex.pl

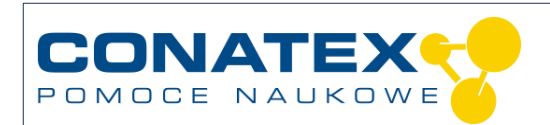

### **Zbieranie danych**

- 14. Włącz mieszadło magnetyczne na dużą prędkością, aby woda krążyła w zbiorniku.
- 15. Włącz światło na najjaśniejsze ustawienie.
- 16. Dlaczego należy używać mieszadła magnetycznego? *UWAGA: Należy przestrzegać instrukcji obsługi czujnika tlenu rozpuszczonego.*

- 17. Rozpocznij rejestrowanie danych.
- 18. Dostosuj skalę wykresu, aby dane wypełniały wykres pionowo i aby można było lepiej śledzić zmiany stężenia rozpuszczonego tlenu podczas rejestrowania danych.

*UWAGA: Początkowe stężenie rozpuszczonego tlenu powinno wynosić od 4 do 8 mg/l; jeśli nie mieści się w tym zakresie, sprawdź czujnik rozpuszczonego tlenu, aby upewnić się, że działa prawidłowo.*

- *19.* Kontynuuj rejestrowanie danych przy włączonym świetle przez 15 minut. *Nie wolno przerywać rejestrowania danych!*
- 20. Wyłącz lampę i ostrożnie przykryj układ doświadczalny czarną, nieprzezroczystą tkaniną, tak aby roślina znajdowała się w ciemności.
- 21. Rejestruj dane, gdy roślina znajduje się w ciemności przez 15 minut, a następnie zatrzymaj rejestrowanie danych.
- 22. Zapisz eksperyment.

<sup>©</sup> Wszelkie prawa zastrzeżone - strona internetowa: www.conatex.pl - e-mail: biuro@conatex.pl

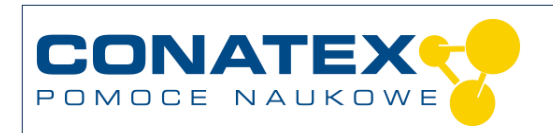

### **Analiza danych**

1. Narysuj wykres stężenia rozpuszczonego tlenu w zależności od czasu. Oznacz oś x i oś y, w tym parametry i jednostki, a także punkt, w którym wyłączyłeś światło i zakryłeś układ eksperymentalny czarną, nieprzezroczystą tkaniną.

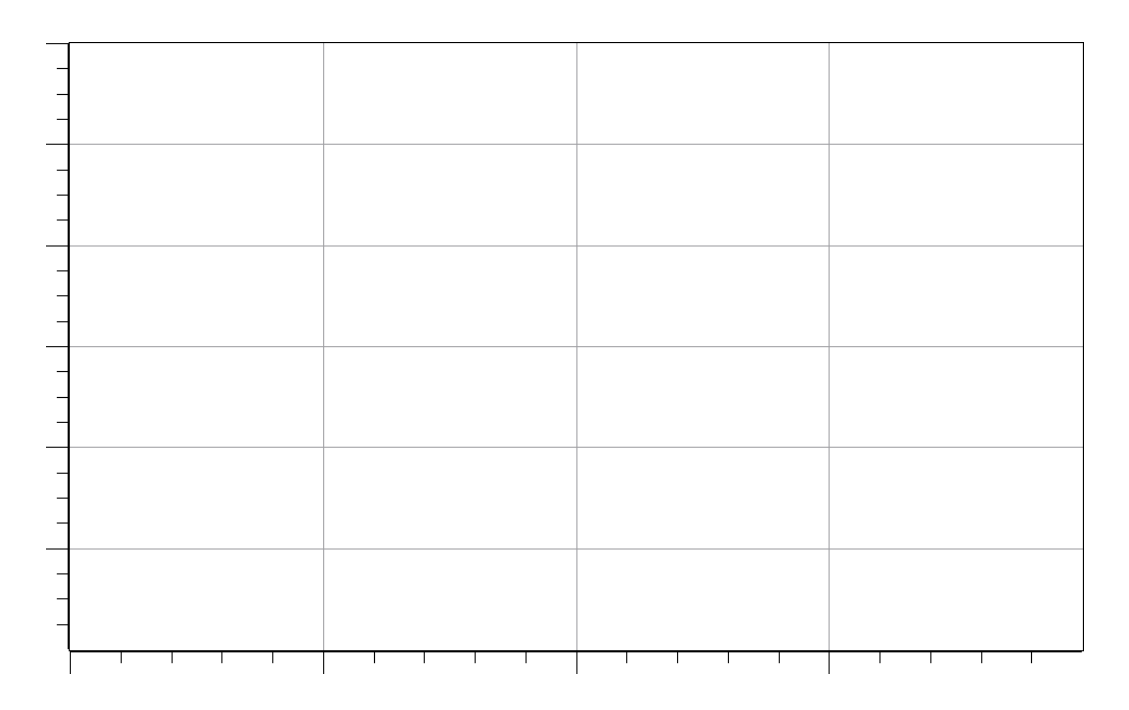

- 2. Wykorzystaj zarejestrowane dane do określenia tempa zmian stężenia rozpuszczonego tlenu w świetle i tempa zmian stężenia rozpuszczonego tlenu w ciemności. Użyj dwóch metod:
	- 1) nachylenia linii dopasowania liniowego
	- 2) metody dwupunktowej
- 3. Wpisz te wartości do tabeli nr 1.

*UWAGA: Tempo zmian stężenia rozpuszczonego tlenu w ciemności koreluje ze zużyciem węglowodanów przez oddychanie komórkowe. Ujemne nachylenie wskazujące na spadek stężenia rozpuszczonego tlenu odnosi się do dodatniej wartości oddychania komórkowego (R). Na przykład, jeśli tempo zmian stężenia rozpuszczonego tlenu w ciemności wynosi -1,0 x 10-3 mg/(l-s), to R wynosi 1,0 x 10-3 mg/(l-s).*

<sup>©</sup> Wszelkie prawa zastrzeżone - strona internetowa: www.conatex.pl - e-mail: biuro@conatex.pl

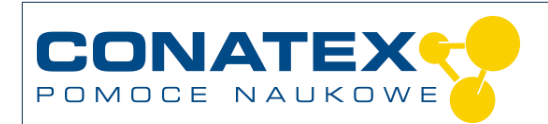

#### Tabela 1: Szybkość zmian porównania stężenia rozpuszczonego tlenu

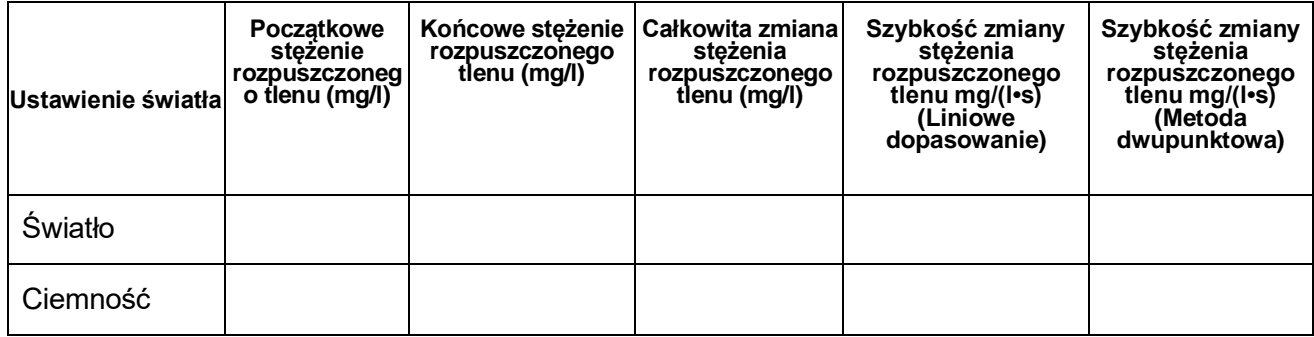

<sup>©</sup> Wszelkie prawa zastrzeżone - strona internetowa: www.conatex.pl - e-mail: biuro@conatex.pl

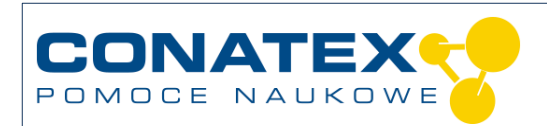

# **Ocena i pytania**

1. Opisz, w jaki sposób obliczyłeś wskaźnik BPP, a następnie wykonaj odpowiednie obliczenia.

2. Oblicz ilość netto glukozy (w mg), która zostałaby wyprodukowana przez roślinę w ciągu 24 godzin, gdyby utrzymano obecne warunki, a roślina znajdowałaby się w ciemności przez 12 godzin.

- 3. Jak szybkość zmian obliczona przy użyciu metody dwupunktowej ma się do szybkości zmian określonej przez nachylenie w liniowym obszarze wykreślonych danych?
- 4. Co oznacza ujemna wartość nachylenia (tempa zmian)?

<sup>©</sup> Wszelkie prawa zastrzeżone - strona internetowa: www.conatex.pl - e-mail: biuro@conatex.pl

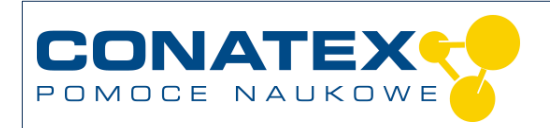

5. Które procesy powodują zmianę stężenia rozpuszczonego tlenu w warunkach oświetlenia?

6. Jaki proces powoduje zmianę stężenia rozpuszczonego tlenu w warunkach ciemności?

7. Czy rozpuszczony tlen zmierzony w warunkach oświetlonych reprezentuje pierwotną produktywność brutto (BPP) czy pierwotną produktywność netto (NPP)? Wyjaśnij swoje rozważania.

8. Co jest zmienną niezależną w tym eksperymencie, co jest zmienną zależną i jakie czynniki są kontrolowane?

<sup>©</sup> Wszelkie prawa zastrzeżone - strona internetowa: www.conatex.pl - e-mail: biuro@conatex.pl

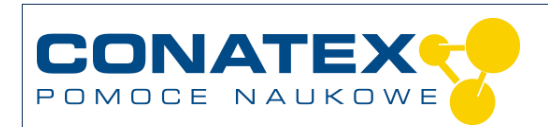

**Instrukcja obsługi**

VAPLD\_Biologia\_Fotosynteza

# **Pytania końcowe**

*Skorzystaj z dostępnych zasobów, aby odpowiedzieć na poniższe pytania.*

1. Jak myślisz, co twoim zdaniem stanie się z tym zamkniętym systemem, gdyby był utrzymywany w tych samych warunkach przez dwa tygodnie?

2. Jakie metody są obecnie stosowane przez naukowców do określania poziomu produkcji pierwotnej w skali regionalnej i globalnej?

3. Jakie są ograniczenia tych metod określania produkcji pierwotnej?

<sup>©</sup> Wszelkie prawa zastrzeżone - strona internetowa: www.conatex.pl - e-mail: biuro@conatex.pl

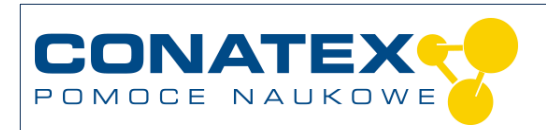

#### **Pytania wielokrotnego wyboru**

Wybierz najlepszą odpowiedź na każde z poniższych pytań lub najlepsze uzupełnienie poniższych niekompletnych stwierdzeń.

- 1. Pierwszy poziom troficzny w ekosystemie odnosi się do
	- **A.** mięsożerców
	- **B.** konsumentów
	- **C.** roślinożerców
	- **D.** wszystkich autotrofów
	- **E.** B i D
- 2. Autotrofy odpowiedzialne za produkcję pierwotną w oceanach to między innymi
	- **A.** kelp
	- **B.** zooplankton
	- **C.** bakterie fotosyntetyzujące
	- **D.** fitoplankton
	- **E.** A, C i D
	- **F.** wszystkie powyższe
- 3. Większość produkcji pierwotnej w oceanach odbywa się w następujących obszarach
	- **A.** strefa eufotyczna
	- **B.** strefa dysforyczna
	- **C.** strefa aftyczna
	- **D.** strefa otchłani
	- **E.** strefa mroku
- 4. Produktywność pierwotna brutto odpowiada produktywności pierwotnej netto plus
	- **A.** Ilość martwego materiału organicznego, który opada na dno zbiornika wodnego lub opada na dno jakoo osad.
	- **B.** Ilość materiału organicznego zużytego podczas oddychania komórkowego.
	- **C.** Ilość wody uwalnianej przez rośliny.
	- **D.** Żadna z powyższych odpowiedzi nie jest prawidłowa.

<sup>©</sup> Wszelkie prawa zastrzeżone - strona internetowa: www.conatex.pl - e-mail: biuro@conatex.pl

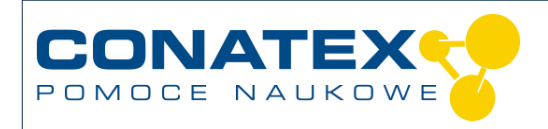

- 5. W tym eksperymencie pierwotna produktywność brutto była mierzona przez:
	- **A.** Określanie masy rośliny
	- **B.** Określanie szybkości zużycia gazu tlenowego podczas oddychania komórkowego
	- **C.** Określanie szybkości produkcji gazu tlenowego podczas fotosyntezy
	- **D.** B i C
	- **E.** Wszystkie powyższe punkty

<sup>©</sup> Wszelkie prawa zastrzeżone - strona internetowa: www.conatex.pl - e-mail: biuro@conatex.pl

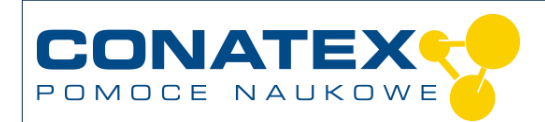

**Instrukcja obsługi**

VAPLD\_Biologia\_Fotosynteza

# **Bibliografia:**

[Biblioteka cyfrowa PASCO](https://www.pasco.com/digital-library/get_experiment.cfm?type=view&exp_no=522)

**Katalog zdjęć:** [https://gsep.pasco.com](https://gsep.pasco.com/)

Niniejsza instrukcja eksperymentalna została opracowana w kwietniu 2019 roku.

**Należy pamiętać, że poniższe instrukcje obsługi mają charakter wyłącznie orientacyjny. Instrukcje obsługi zostały przygotowane zgodnie z naszą najlepszą wiedzą i przekonaniem. Niemniej jednak nie ponosimy żadnej odpowiedzialności za ich poprawność, kompletność i aktualność i prosimy o sprawdzenie odpowiednich oświadczeń i źródeł przed ich rozpowszechnianiem.**

<sup>©</sup> Wszelkie prawa zastrzeżone - strona internetowa: www.conatex.pl - e-mail: biuro@conatex.pl